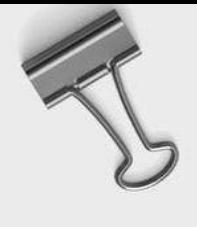

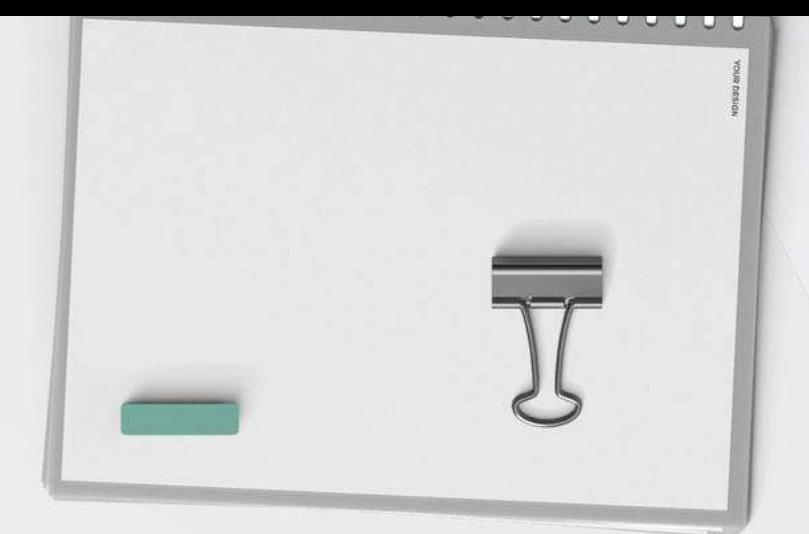

# *Cómo Crear un Negocio Digital*

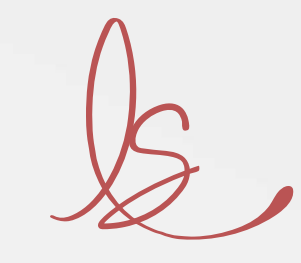

Luisanna Sánchez

# Un regalo para ti

01

Escribí este eBook para ti, que necesitas aclarar tu mente y establecer un plan de acción para crear tu negocio digital.

Estoy segura de que has visto muchas publicaciones sobre negocios digitales y los beneficios que estos tienen vs los negocios físicos. Sin embargo, no sabes cuales son los pasos a seguir para crear el negocio digital de tus sueños. Espero que este eBook te haga perder el miedo a lo digital y aprendas más sobre este fascinante mundo.

Un regalo para ti

Un regalo para ti

03

Un negocio digital es cualquier actividad comercial que se realiza en plataformas digitales. Existen dos tipos: Un negocio 100% digital o un negocio que cuenta con una extensión en el mundo digital. En este eBook nos enfocaremos en los negocios 100% digitales y los elementos a tener en cuenta para su creación.

#### SOBRE MÍ

# **Luisanna Sánchez**

Mentora de Negocios Digitales y Estratega de Marketing

Magíster en los programas Negocios Internacionales de la Universidad de Salamanca y Emprendimiento e Innovación de la Escuela de Negocios Formato Educativo, ambos en España. Certificada en el programa Business Marketing Strategy de Florida Global University, Estados Unidos.

Desde el 2015 he ayudado a profesionales a digitalizar sus negocios. Gracias a mis programas de acompañamiento,

conferencias y capacitaciones, he logrado impactar a más de 1,000 marcas para dar el paso al mundo digital y conocer los beneficios de la automatización.

Luisanna Sánchez

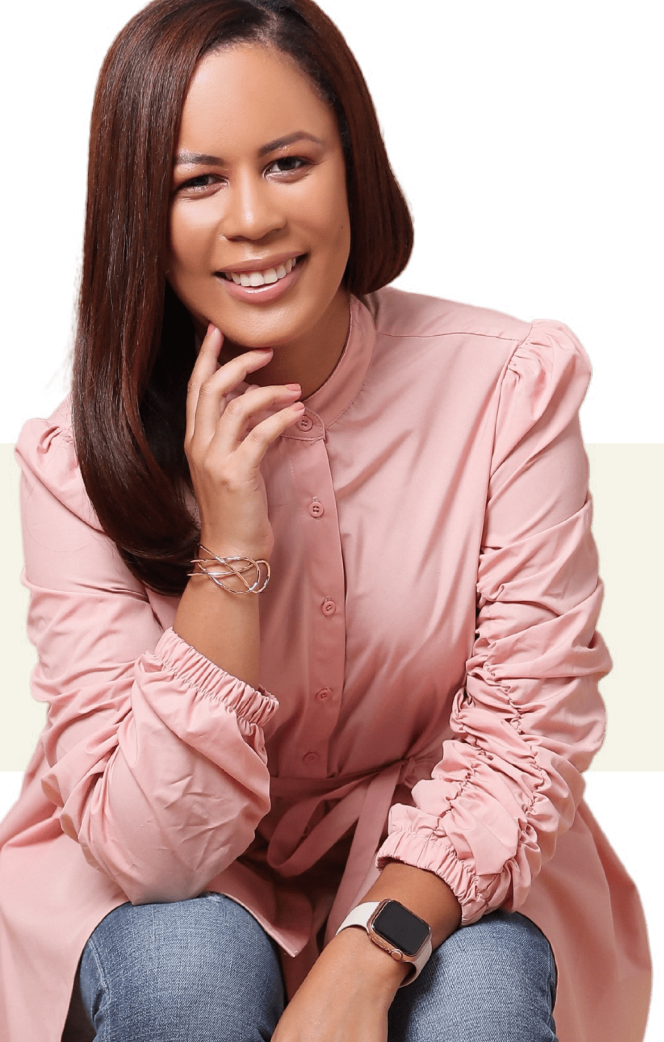

 $\overline{z}$ 

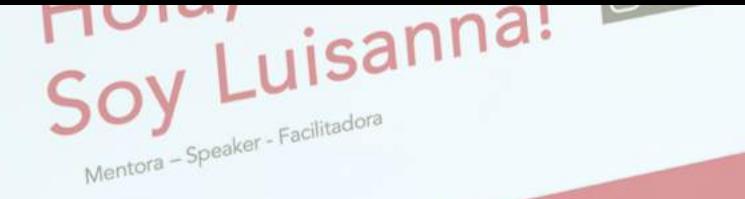

CEO de Digitales y Decididamente

lores Digitales

eting Digital y .<br>Apasionada por las<br>Apasionada por las<br>Amientas y Plataformas Digitales

### "Enseñar a otros a hacer lo que sabes no hará que pierdas clientes"

Mentora de Marcas

Speaker en Eventos Presenciales y Digitales

Biblioteca de Recursos Digitales

## Crear un negocio digital

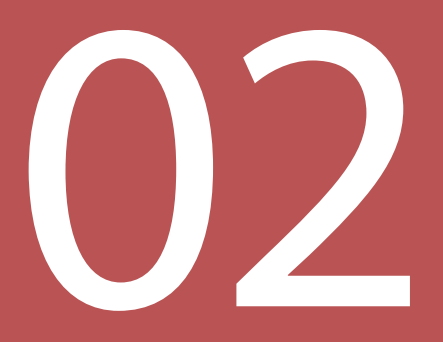

# PASOS PARA CREAR UN<br>NEGOCIO DIGITAL

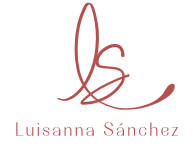

#### 1. ENCUENTRA TU NICHO DE MERCADO

Para aumentar tus posibilidades de éxito, encuentra un nicho de mercado con una necesidad insatisfecha y crea un producto o servicio para ofrecerles una solución a su problema.

#### **Algunas ideas para encontrar un nicho de mercado:**

- Visita foros digitales para analizar qué problemas las personas están intentando solucionar.
- Lee las reseñas negativas de algunos productos/servicios e intenta encontrar una forma de mejorarlos.
- Escucha activamente a las personas cuando se estén quejando sobre alguna empresa en particular.

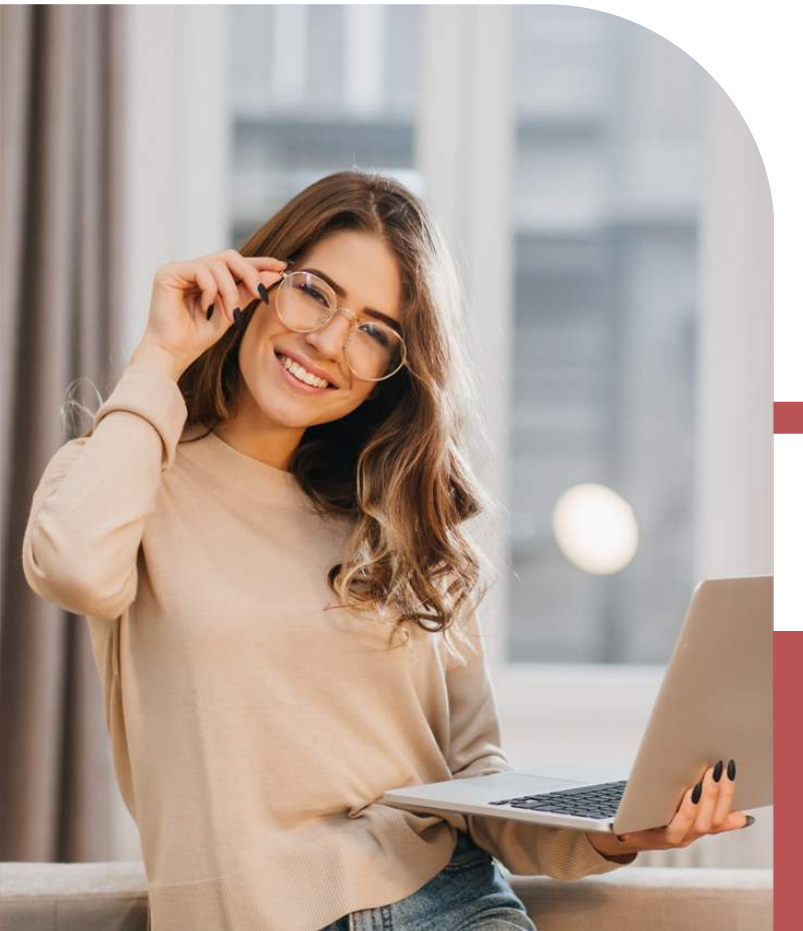

*"Conoce a tu audiencia, satisface sus necesidades y tu nicho de mercado te recompensará."* **CCC**<br>Conoce<br>y tu nici

-Autor Anónimo

#### 2. DEFINE TU MODELO DE NEGOCIO

El modelo de negocio es el procedimiento que se utiliza para definir con claridad qué vas a ofrecer al mercado, cómo lo vas a hacer, a quién se lo vas a vender, cómo se lo vas a vender y de qué forma vas a generar ingresos. En pocas palabras, es el ADN de tu negocio.

Dentro del mundo digital existen modelos de negocios muy famosos que puedes replicar o tomar de inspiración para crear el tuyo propio. Dentro de los más conocidos se encuentran:

**Suscripción:** La empresa tiene una base de clientes que paga por anticipado un tiempo concreto de un servicio. Ejemplo: Netflix

**Freemiun:** La empresa ofrece un contenido o producto de manera gratuita y para acceder a otras características el cliente debe realizar un aporte en metálico. Ejemplo: Spotify

**Micro Pagos:** Es el pago por un contenido fraccionado, puede ser una canción o la fase de un juego. Ejemplo: Candy Crush

**Por Consumo:** El usuario solo paga por el contenido que consumirá. Ejemplo: pay per view

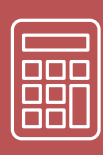

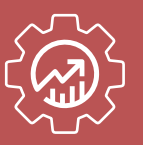

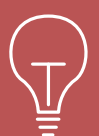

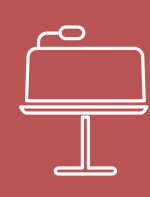

#### 3. CONSTRUYE TU SITIO WEB

Al iniciar el camino emprendedor es muy probable que el presupuesto establecido para el negocio no sea el suficiente para crear la página web de sus sueños. En el mercado hay plataformas que ofrecen la creación de un sitio web de forma sencilla.

Un espacio propio dentro del mundo digital te permite personalizar al 100% toda la experiencia del usuario y fidelizar una mayor cantidad de clientes. Recuerda mantener el diseño simple para facilitar el proceso de compra.

#### 4. ESCOGE LAS REDES SOCIALES ADECUADAS

Las redes sociales en las que estará presente tu negocio dependerá de tu audiencia. Olvídate de las redes sociales "de moda" y enfócate en las redes sociales en las que tu audiencia frecuenta. De esta manera, podrás conseguir mayores ingresos.

Es importante que diseñes un plan de contenido para tus cuentas y crees un calendario con la fecha exacta para cada publicación. Al inicio será un poco estresante sentarte a crear contenido, pero es la mejor forma de mantener la constancia en tus redes sociales.

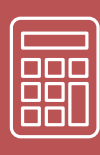

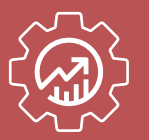

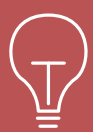

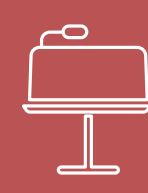

# Pasos para Crear un Negocio Digital

#### 5. POSICIÓNATE COMO EXPERTO

Las personas utilizan internet para encontrar información sobre algo en particular. Si creas un espacio dentro de tu página web para compartir información del sector en el que te encuentras, generarás más tráfico a tu web y una mejor posición en los resultados de búsqueda

#### **Acciones para mejorar tu posicionamiento:**

- Crea contenido relevante para tu audiencia.
- Incluye enlaces para compartir en redes sociales y correo electrónico.
- Participa activamente en foros y cuentas de redes sociales en dónde esté tu target.

#### 6. UTILIZA EL EMAIL MARKETING PARA CONSEGUIR CLIENTES

El correo electrónico del cliente es el principal activo en todo negocio digital. Detente por un momento a pensar si has cambiado de número telefónico, lugar de residencia o dejado de utilizar una red social en específica. Al menos 2 de estas 3 afirmaciones son ciertas. Con el correo electrónico es diferente. En los celulares inteligentes puedes acceder a más de un correo desde un mismo dispositivo.

Al utilizar una herramienta de email marketing podrás enviar correos electrónicos segmentados y automatizar procesos de marketing digital para que puedas disfrutar de cierta libertad.

# Herramientas pata tu negocio

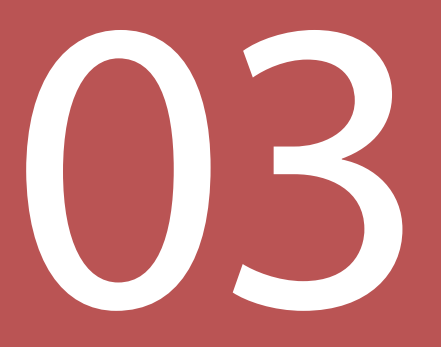

# HERRAMIENTAS IMPRESCINDIBLES PARA TU NEGOCIO DIGITAL

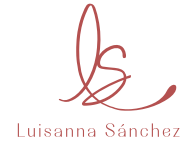

Herramientas para tu negocio 14 Herramientas para tu negocio

**Gestión de Relación de Clientes:** HubSpot, con esta herramienta podrás llevar un seguimiento en tiempo real con todos tus clientes y compartir dicha información con todo el equipo de trabajo.

**Organización de Documentos:** Google Drive, podrás tener a la mano todos los documentos importantes de tu negocio desde cualquier dispositivo con conexión a internet.

**Digitalización de las Finanzas:** Alegra es un sistema de facturación en línea para poder comercializar tus productos o servicios desde cualquier parte.

**Servicio al Cliente:** Con WhatsApp Business puedes crear respuestas automáticas, un catálogo de productos o servicios y organizar los contactos mediante etiquetas personalizadas para que no se te olvide responder ninguna solicitud.

**Pasarela de Pagos:** PayPal, sistema de pagos en línea que soporta transferencias de dinero entre usuarios y sirve como una alternativa electrónica a los métodos de pago tradicionales. Al ser el sistema de pagos más popular, es de fácil integración en la mayoría de las plataformas digitales.

**Email Marketing:** Mailterlite para crear formularios personalizados ilimitados y colocarlos en cualquier página de tu website, con un buen sistema de automatización en serie y una interfaz sencilla.

# **¡ES HORA DE ACTUAR!**

Si deseas contar con un experto en digitalización y automatización en el proceso de creación de tu negocio digital, puedes agendar una sesión de 60 minutos con Luisanna Sánchez para aclarar tus Dudas Digitales.

> Por haber descargado este eBook, tienes un descuento de un 20% utilizando el código NEGOCIODIGITAL

# CLICK AQUÍ

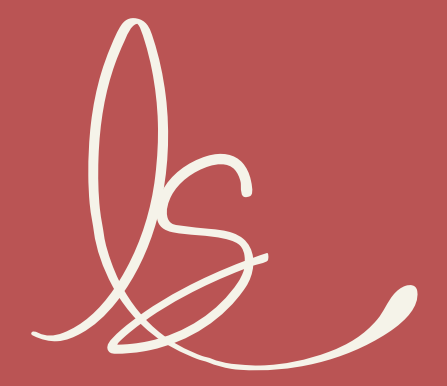

Luisanna Sánchez

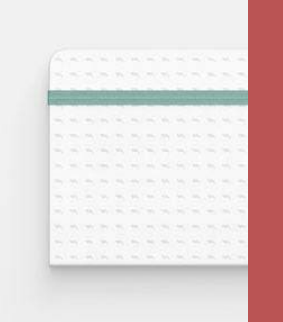

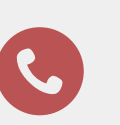

+1 (829) 509 1515

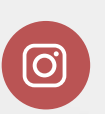

in

@luisannasanchezs

Luisanna Yasmil Sanchez Sosa

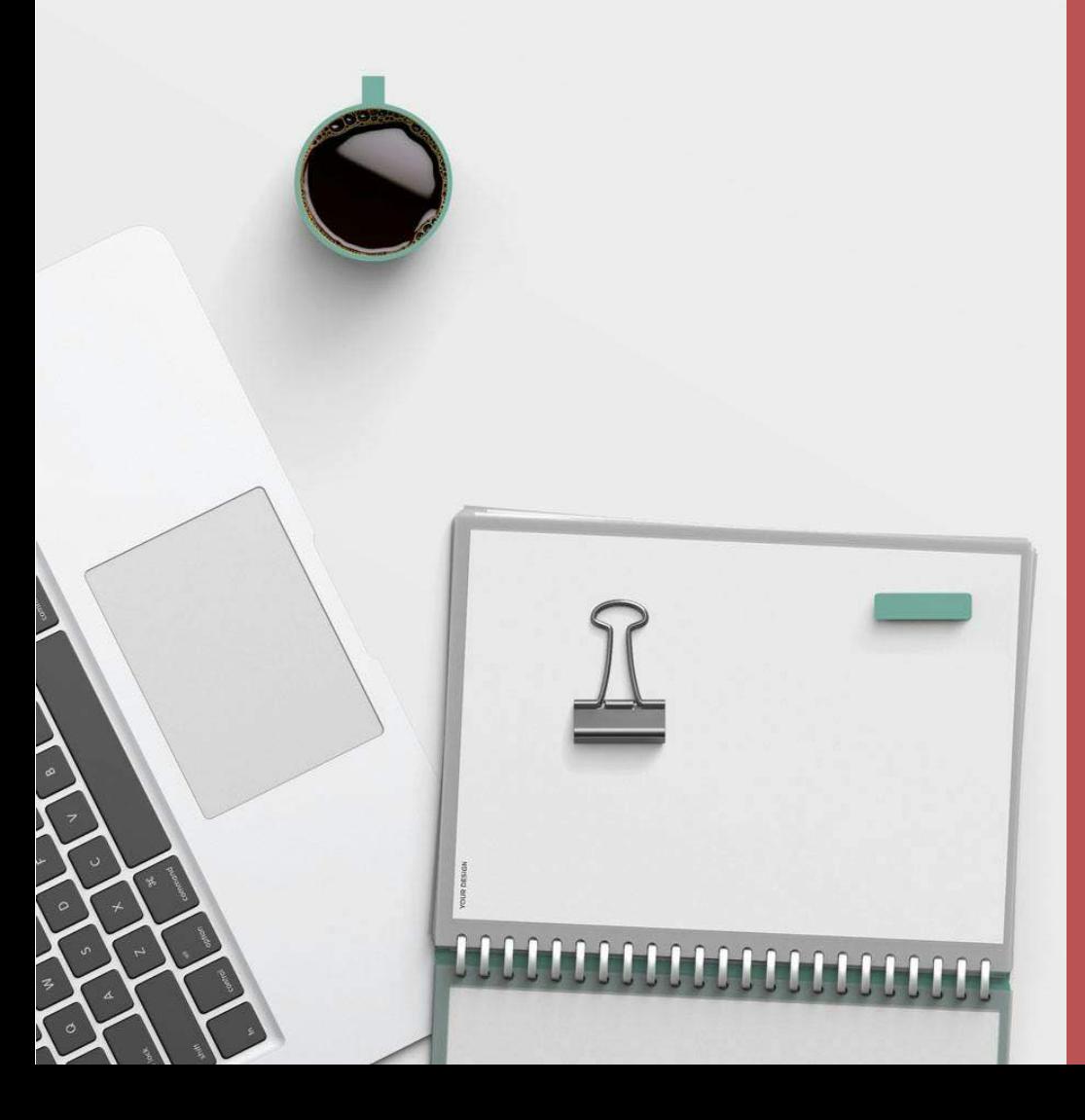

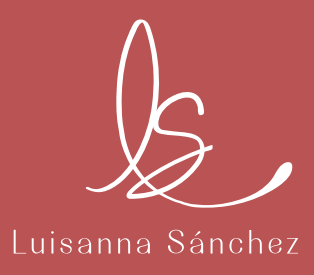